Programmieren mit Python Kurztheorie

# Inhaltsverzeichnis

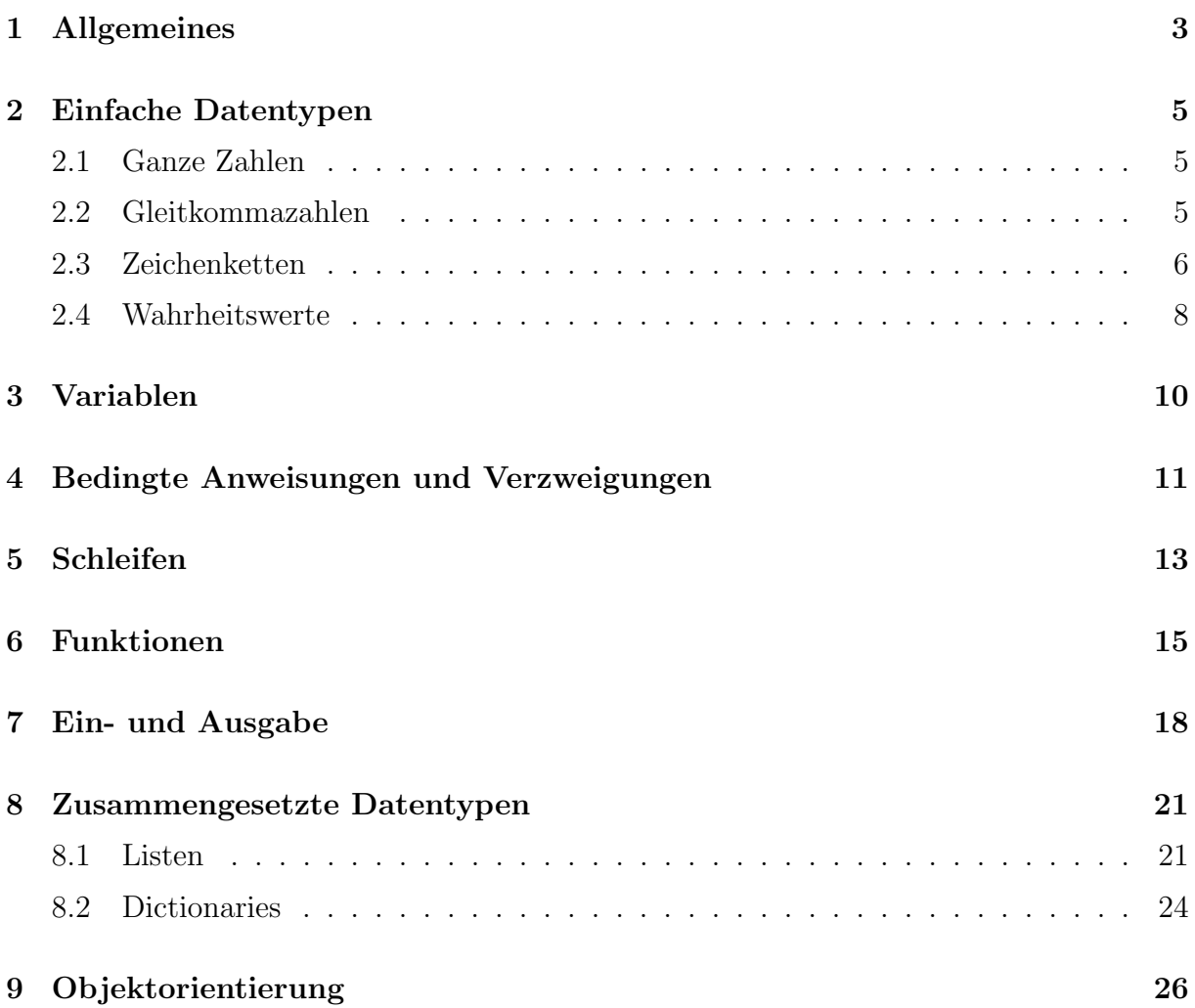

# 1 Allgemeines

# Interpreter und Compiler

Python ist eine interpretierte Programmiersprache. Das heisst dass ein Python-Programm  $(Qu$ ellcode, Python-Skript) eingelesen und auf syntaktische Korrektheit überprüft wird. Ist dies der Fall, wird es in Maschinencode übersetzt und sofort ausgeführt. Um ein Python-Programm auszuführen benötigt man aber immer den Python-Interpreter für das jeweilige Betriebssystem.

Einen anderen Ansatz verfolgen compilierte Programmiersprachen wie Java oder C++. Auch dort wird zuerst überprüft, ob der Quellcode korrekt geschrieben ist. Falls ja, wird das Programm von einem sogenannten Compiler in Maschinenencode übersetzt und für das jeweilige Betriebssystem so aufbereitet, dass es als eigenständiges Programm aufgerufen werden kann.

## Python-Code schreiben

Um Python-Programme zu schreiben, braucht es einen Editor, d. h. ein Programm, mit dem man Texte erfassen, verändern und speichern kann. Herkömmliche Textverarbeitungsprogramme sind dafur aber nicht geeignet, da sie neben dem Text auch Formatie- ¨ rungsinformationen abspeichern, die der Python-Interpreter nicht versteht.

Spezielle Editoren unterstutzen den Programmierer durch Syntax-Hervorhebung (Syntax- ¨ Highlighting). Dabei werden Schlüsselwörter, Variablen, Text, Zahlen und Kommentare durch unterschiedliche Farben gekennzeichnet und erhöhen so die Lesbarkeit der Programme.

# Python-Code ausführen

Um Python-Programm auszuführen, benötigt man einen Python-Interpreter. Dies dies ein Programm (python.exe, python3), das von einem Kommandozeileninterpreter (Shell) aus aufgerufen wird und dem man als Argument den Namen des auszufuhrenden Programms ¨ ubergibt. ¨

Ohne Angabe einer Programmdatei wird eine Python-Shell gestartet. Dies ist eine Umgebung, die Python-Code zeilenweise ausfuhrt und sich zum Ausprobieren kleinerer Pro- ¨ grammteile eignet.

# IDLE

IDLE ist eine Integrierte Entwicklungsumgebung (Integrated Development Environment, IDE) und wird mit der offiziellen Version von Python mitgeliefert. Sie besteht aus einem Editor, der Python-Shell und einem Debugger (Fehlersuchprogramm), die in einer einfachen grafischen Benutzuerschnittstelle zusammengefasst sind.

## Das Format von Python-Programmen

Python-Programme werden üblicherweise in einer Textdatei mit der Endung .py gespeichert.

Kommentare werden mit einem Doppelkreuz "#" (Raute, Hashtag) eingeleitet. Text zwi-<br>sehen dem Kammentaresisker und dem Zeilnach der inderen Pathen Internationismenient. schen dem Kommentarzeichen und dem Zeilenende wird vom Python-Interpreter ignoriert.

Als Zeichencodierung wird standardmässig UTF-8 verwendet.

## Strukturierung

Für Verzweigungen, Schleifen sowie die Definition von Funktionen und Klassen müssen mehrere Anweisungen zu einem Anweisungsblock zusammengefasst werden. Die meisten Programmiersprachen verwenden dafür Klammern.

Python verwendet stattdessen eine Einrückung des zusammengehörenden Codes. Üblicherweise sind das vier Leerzeichen. Diese Einrückung wird normalerweise von einem geeigneten Editor durch Drücken der Tabulator-Taste ausgeführt.

## Notation

- Text in Nichtproportionalschrift stellt (Teile von) Computercode dar, der genau so eingegeben werden sollte.
- $1 \times = 3$ 2  $y = 5$  $3$  print $(x + y)$ <sup>4</sup> print("hello, world")
- Text in kursiver Nichtproportionalschrift ist durch benutzerdefinierte Werte zu ersetzen.

print(Zeichenkette )

# 2 Einfache Datentypen

# 2.1 Ganze Zahlen

## Darstellung ganzer Zahlen

Die ganzen Zahlen 741 und −741 können wie folgt dargestellt werden:

- dezimal: 741, -741
- $\bullet$  binär: 0b1011100101, -0b1011100101
- oktal: 0o1345, -0o1345
- hexadezimal: 0x2e5, -0x2e5

### Operatoren für ganze Zahlen

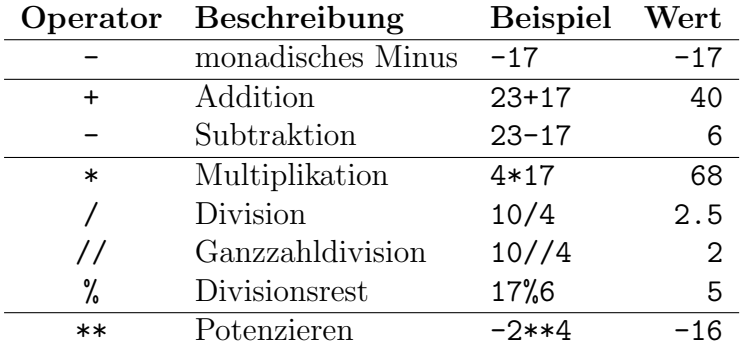

## Funktionen für ganze Zahlen (Auswahl)

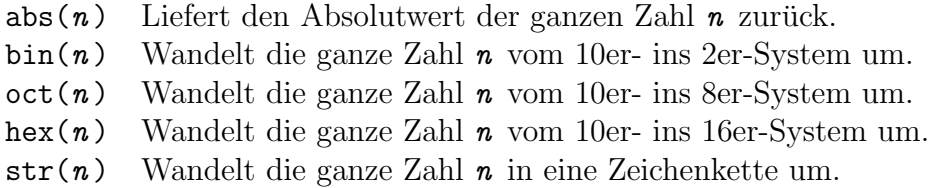

# 2.2 Gleitkommazahlen

Darstellung von Gleitkommazahlen

- 0.00734, .00734, 7.34e-3, 7.34E-3
- $-42598.0, -4.2598e4, -4.2598E4,$
- 8.0, 8.
- 3e4, 3E4

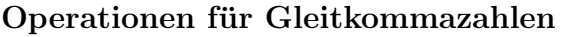

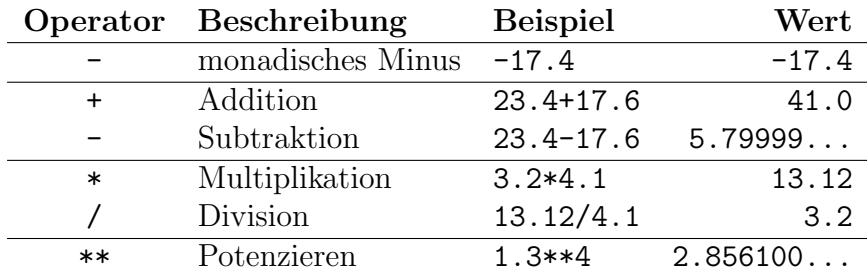

## Bemerkungen

- Ohne Klammern werden Operationen gleicher Stufe von links nach rechts gerechnet.
- Alle Operationen bewahren den Datentyp.
- Kommen Gleitkommazahlen und ganze Zahlen in einem arithmetischen Ausdruck vor, so ist das Ergebnis eine Gleitkommazahl.

## Funktionen für Gleitkommazahlen

Für die "höheren" mathematischen Funktion ist vorgängig mit import math das math-" Package zu laden. Hier eine Auswahl:

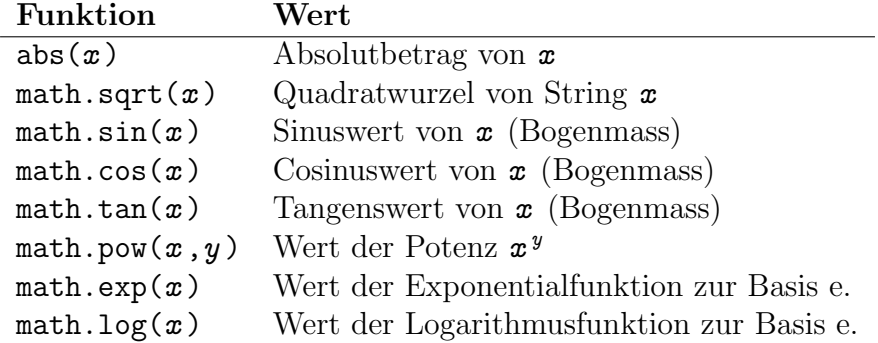

# 2.3 Zeichenketten

#### Darstellung von Zeichenketten

In Python werden Zeichenketten durch Anführungszeichen "..." oder Hochkommas '...' begrenzt.

- "Hello", 'Hello'
- "Geben Sie eine Zahl ein:"

Stellt vor bestimmte Zeichen einen Backslash, so erhalten sie eine neue Bedeutung.

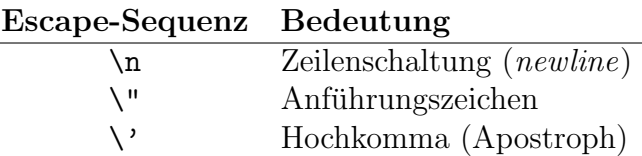

## Funktionen für Zeichenketten

Es seien s eine Zeichenkette und c ein String aus einem Zeichen.

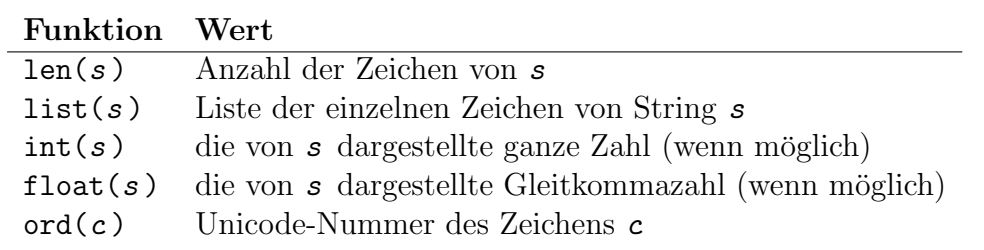

#### Beispiel 2.3.1

```
_1 print(len('Hello World!')) # => 12
2 print(list('UHU')) # \Rightarrow [\'U', 'H', 'U']3 print(int('22') + 3) # => 25
4 print(float('22') + 3) # => 25.0
5 print(ord('A')) # => 65
```
#### Operatoren für Zeichenketten

Es seien  $str1$ ,  $str2$  und  $str$  Zeichenketten sowie  $n$  eine natürliche Zahl.

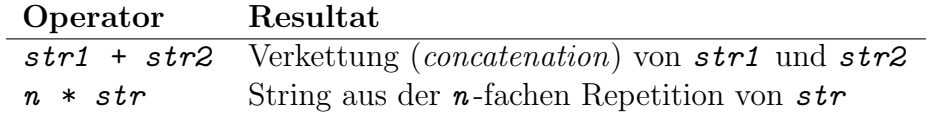

#### Beispiel 2.3.2

1  $print('Bon' + 'bon') # => Bonbon$ 2  $print(4 * 'la')$  # => lalalala

## Methoden für Zeichenketten (Auswahl)

Im Folgenden sind  $s, t, u$  Python-Zeichenketten und  $L$  eine Liste mit Zeichenketten.

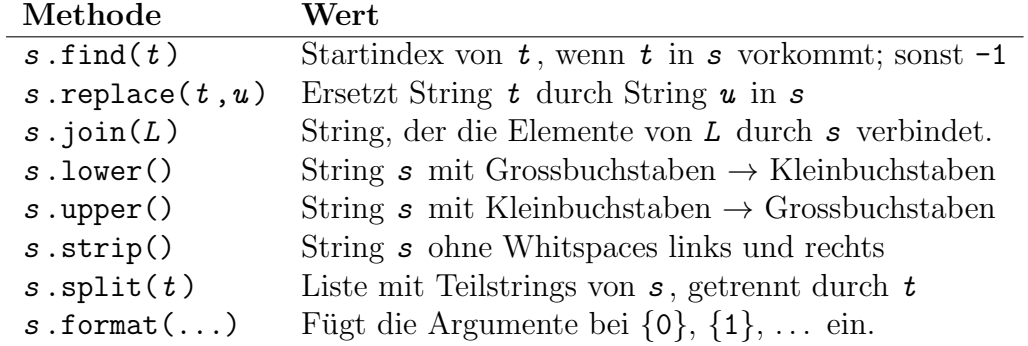

Beispiel 2.3.3

```
1 print('Abenteuer'.find('ente')) \# => 2
2 print('Turm'.replace('T', 'W')) \# => 'Wurm'
3 print(' & '.join(['Anna', 'Ben'])) # => 'Anna & Ben'
4 print('CH'.lower()) \qquad \qquad \qquad \qquad \qquad \qquad \qquad \qquad \qquad \qquad \qquad \qquad \qquad \qquad \qquad \qquad \qquad \qquad \qquad \qquad \qquad \qquad \qquad \qquad \qquad \qquad \qquad \qquad \qquad \qquad \qquad \qquad \qquad \qquad \qquad 
5 print('ch'.upper()) \qquad \qquad # \Rightarrow 'CH'6 print(' test \n' .strip()) # => 'test'
7 print('20-06-2020'.split('-')) # => ['20','06','2020']
8 print('P({1}|{0})'.format(2,5)) # => 'P(5|2)'
```
## 2.4 Wahrheitswerte

#### Darstellung von Wahrheitswerten

True, False

#### Operatoren für Wahrheitswerte

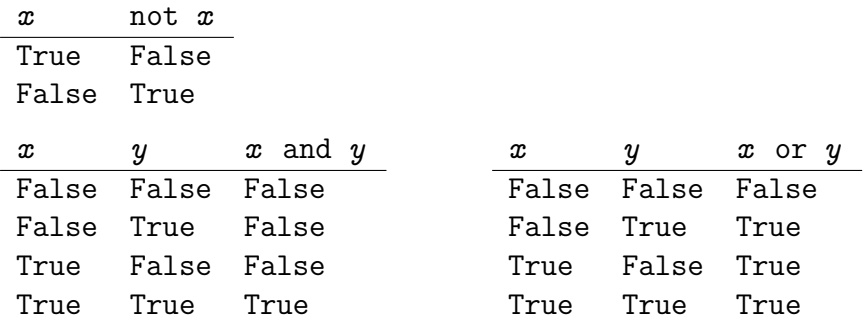

Präzedenz (Vorrang) der Operatoren: not vor and vor or

#### Beispiel 2.4.1

```
1 print(not True and False)) # False and False -> False
2 print(not (True and False)) # not False -> True
3
4 print(True or True and False) # True or False -> True
5 print((True or True) and False) # True and False -> False
```
#### Vergleichsoperatoren

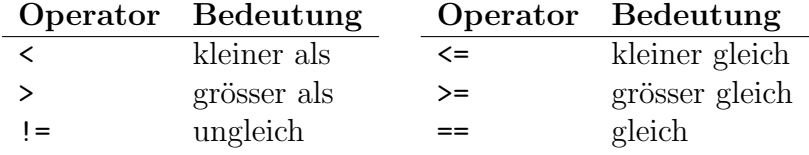

Die Vergleichsoperatoren können mit den logischen Operatoren kombiniert werden, haben aber eine höhere Priorität.

Python kennt für  $(a \leq b$  and  $b \leq c$ ) die Kurzform  $a \leq b \leq c$ .

Beispiel 2.4.2

```
1 print(4 < 3 or 5 != 8) # -> True
2 print(5 >= 4 and not(5 == 8)) # -> True
3 print(7 > 3 >= 2) \qquad # -> True
```
# 3 Variablen

## Bezeichner

Variablen sind benannte "Behälter" für Werte. Der Name einer Variablen wird *Bezeichner*<br>(identifier) werden Die Begeln für die Bildung von Bezeichnem lauten (sonkünst).  $(identifier)$  genannt. Die Regeln für die Bildung von Bezeichnern lauten (verkürzt):

- Bezeichner beginnen mit Gross- oder Kleinbuchstaben oder einem Unterstrich. Danach durfen weitere Gross- oder Kleinbuchstaben sowie Ziffern oder Unterstriche ¨ folgen.
- $\bullet\,$  Diese Bezeichner sind reservierte Python-Schlüsselworte:

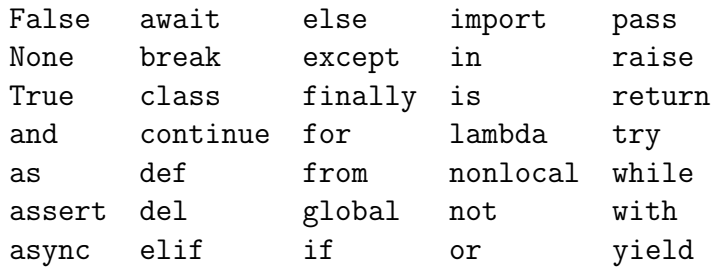

#### Zuweisungen

Das Symbol "=" ist der Zuweisungsoperator (assignment operator).

Zuerst wird der rechts stehende Ausdrucks ausgewertet und dann der Variablen mit dem links stehenden Bezeichner zugewiesen.

#### Beispiel 3.1

```
_1 x = 2 * 4
2 print(x) # => 8
3 \text{ } y = 5 + x4 print(y) # => 13
5 \times = \times - 16 print(x) # => 7
```
#### Erweiterte Zuweisungen

Operatoren für erweiterte Zuweisungen (augmented assignments):

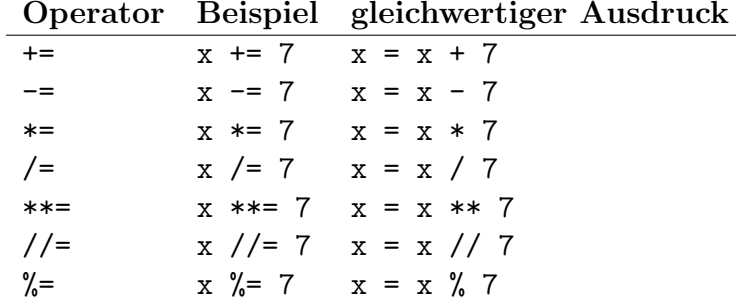

# 4 Bedingte Anweisungen und Verzweigungen

Bedingte Anweisung

```
1 if bedingung:
2 codeblock
3 ...
```
Der <codeblock> besteht aus mindestens einer (um 4 Blanks) eingerückten Anweisung. Er wird nur dann ausgeführt, wenn <Bedingung> den Wert True hat. In jedem Fall wird das Programm an der ersten nicht mehr eingerückten Zeile fortgesetzt.

#### Beispiel 4.1

```
1 \times = 32 if x > 2:
3 \times = x + 14 \times = \times + 105 print(x) # => 14
```
#### Einfache Verzweigung

```
1 if bedingung:
2 codeblock_1
3 else:
4 codeblock_2
5 \cdot \cdot \cdot
```
Wenn <Bedingung> den Wert True hat wird <codeblock\_1> ausgeführt, <codeblock\_2> übersprungen und das Programm danach fortgesetzt. Andernfalls wird <codeblock\_1> übersprungen, <codeblock\_2> ausgeführt und das Programm danach fortgesetzt.

#### Beispiel 4.2

```
1 \times = 32 if x > 4:
3 \times = x + 14 else:
5 x = x - 16 \times = \times + 10\tau print(x) # Ausgabe: 12
```
## Mehrfachverzweigung

```
1 if bedingung_1:
2 codeblock_1
3 elif bedingung_2:
4 codeblock_2
5 elif bedingung_3:
6 codeblock_3
7 \cdot \cdot \cdot8 ....
9 else:
10 codeblock_n
11 ...
```
Hat eine Verzweigung zusätzlich elif-Klauseln, wird nur der Codeblock der ersten wahren Bedingung ausgeführt. Ist keine der Bedingungen wahr, so wird der Codeblock nach else ausgefuhrt. In jedem Fall wird das Programm danach fortgesetzt. ¨

# Beispiel 4.3

```
1 \times = 72 if x < 4:
3 \times = x + 14 elif x < 5:
5 x = x + 26 elif x < 6:
x = x + 38 else:
9 x = x + 410 print(x) # Ausgabe: 11
```
# Bemerkung

Bedingte Anweisungen und Verzweigungen können auch verschachtelt werden.

# 5 Schleifen

Die zählergesteuerte for-Schleife

```
1 for var in range(start, end[, step]):
2 codeblock
3 ...
```
var ist ein frei wählbarer Bezeichner, start, end und step sind ganze Zahlen.

Ist step positiv [negativ], so werden der Variablen var so lange die Werte start , start + step, start + 2\*step, ... zugewiesen, wie diese kleiner [grösser] als end sind. Damit wird jeweils der codeblock ausgeführt.

Für die Schrittweite 1 ist die Angabe von step optional.

#### Beispiel 5.1

```
1 for i in range(3, 11, 2): # Ausgabe: 3 9
2 print(i, i**2) # 5 25
\frac{3}{4} 7 25
4 \frac{4}{3} 9 81
```
Die while-Schleife

1 while <br/>bedingung>: 2 < codeblock> <sup>3</sup> ...

> Bei der while-Schleife wird der codeblock so lange ausgeführt, wie der Wert von bedingung wahr ist.

Der Progammierer muss sich selber darum kümmern, dass beim Erreichen des gewünschten Zustands die Bedingung falsch wird, damit die Schleife terminiert.

#### Beispiel 5.2

```
1 \t s = 02 k = 13 while s < 20:
4 s + = k5 k += 2
6 print(s) # Ausgabe: 25
```
### Schleifen frühzeitig abbrechen

Trifft Python bei der Ausführung des Codeblocks einer for- oder while-Schleife auf das Schlüsselwort break, so bricht es dessen Ausführung ab und setzt das Programm nach der Schleife fort.

## Beispiel 5.4

```
1 \tS = 02 k = 13 while True: # Endlosschleife
4 if s > 10:
5 break
6 else:
7 s = s + k
8 k = k + 19
10 print(s) # Ausgabe: 15
```
## Schleifendurchläufe überspringen

Trifft Python bei der Ausführung des Codeblocks einer for- oder while-Schleife auf das Schlüsselwort continue, so bricht es dessen Ausführung ab und springt an den Schleifenkopf, um dort (eventuell) den nächsten Schleifendurchlauf zu starten.

## Beispiel 5.5

```
_1 for k in range(1, 10):
2 if k % 3 == 0:
3 continue
4 print(k) # Ausgaben: 1, 2, 4, 5, 7, 8
```
# 6 Funktionen

## Was sind Funktionen?

Eine Funktion ist die Definition eines Codeblocks, der zu einem spätereren Zeitpunkt mit einem Funktionsnamen und variablen Parameterwerten aufgerufen werden kann.

Funktionen verkörpern das wichtige Prinzip der Abstraktion, das Computerprogramme lesbarer macht und das Verbessern von Programmen vereinfacht.

## Die Definition von Funktionen

```
_1 def fname(p1, p2, ...):
2 codeblock
3 ...
```
Funktionen werden mit dem Schlüsselwort def definiert. Es folgt ein gültiger Bezeichner (Funktionsname) auf den unmittelbar ein Paar runder Klammern folgt. Diese Klammern kann eine durch Kommas getrennte Folge von formalen Parametern enhalten. Formale Parameter sind Bezeichner, die als Platzhalter im codeblock eingesetzt werden und die später beim Aufruf der Funktion durch die *aktuellen Parameter* ersetzt werden. Der codeblock enthält die Anweisungen, die beim Aufruf der Funktion ausgeführt werden sollen.

## Rückgabewerte

Steht im Funktionsrumpf eine Anweisung der Form return wert so beendet Python die Abarbeitung allfälliger weiterer Codezeilen und setzt den Rückgabwert wert an die Stelle des Funktionsaufrufs.

Fehlt eine return-Anweisung, so gibt die Funktion den Wert None zurück.

Eine Funktion kann nur einen Rückgabewert haben. Diese Einschränkung lässt sich jedoch umgehen, indem man einen zusammengesetzten Datentyp (z. B. eine Liste) als Wert zurückgibt.

## Beispiel 6.1

```
1 def f(a, b):
2 return 2*a + b3
4 print(f(7,1) + 4) # Ausgabe: 19
```
In den Zeilen 1 und 2 wird eine Funktion mit dem Namen f definiert, die zum doppelten Wert des ersten formalen Parameters a den Wert des zweiten formalen Parameters b addiert und das Resultat als Ruckgabewert an die Stelle des Funktionsaufrufs setzt. ¨

In der Zeile 4 wird die Funktion mit den aktuellen Parametern a=7 und b=1 in der entsprechenden Reihenfolge aufgerufen. Im Funktionsrumpf wird damit  $2 \cdot 7 + 1 = 15$  berechnet. Dieser Wert wird an die Stelle  $f(7,1)$  gesetzt und die print-Anweisung gibt  $19 (= 15+4)$ aus.

## Benannte Parameter

Wenn beim Funktionsaufruf die aktuellen Parameter den jeweiligen formalen Parametern zugewiesen werden, spielt die Reihenfolge der Parameter keine Rolle mehr, da dann die Zuordnung eindeutig ist.

```
def f(a, b):2 return 2*a + b3
4 print(f(b=1, a=7) + 4) # Ausgabe: 19
```
## Gültigkeitsbereich von Variablen

Jeder Funktionsaufruf schafft einen neuen Kontext für Variablen, der nur während der Ausfuhrung der Funktion existiert. Zuweisungen innerhalb einer Funktion sind daher nur ¨ vorübergehend gültig. Wir unterscheiden zwei Fälle.

- Wird einer bereits existierenden Variablen in einer Funktion ein neuer Wert zugewiesen, so überschattet dieser Wert den früheren. Nach der Ausführung der Funktion wird der Kontext gelöscht und der alte Wert kommt wieder zum Vorschein.
- Taucht eine Variable in einer Funktion zum ersten Mal auf, so ist ihr Wert nur während der Ausführung der Funktion gültig. Danach wird diese Variable gelöscht. Diese Variable ist daher ausserhalb der Funktion nicht sichtbar.

## Beispiel 6.3

```
_1 def f(b):
2 a = b3 print(a)
4
5 a = 7
6 print(a) # => 7
 f(5) # => 5 (a=7 wird überschattet)
 print(a) # => 7 (a=7 ist wieder sichtbar)
```
## Rekursion

Manchmal ist es sinnvoll, anstelle einer Schleife eine Funktion zu schreiben, die sich selber (rekursiv) aufruft. Dann muss innerhalb der Funktion eine Bedingung definiert sein, die für den Abbruch der Rekursion sorgt (Base Case) und zu ihrer Auflösung führt.

Da bei jedem Funktionsaufruf ein neuer Kontext für die Speicherung von Variablen angelegt werden muss, kostet die rekursive Lösung einer Aufgabe (im Gegensatz zur iterativen Lösung mit Schleifen) zusätzlichen Arbeitsspeicher. Deshalb wird Rekursion dann angewendet, sich die Problemgrösse bei jedem Funktionsaufruf um einen Faktor verkleinert (z. B. halbiert), so dass nur relativ wenige Aufrufe der Funktion nötig sind.

Der Vorteil der Rekursion gegenüber der Iteration besteht darin, dass sich bestimmte algorithmische Probleme damit einfacher lösen lassen – vorausgesetzt man versteht, wie Rekursion funktioniert.

```
Beispiel 6.4
```

```
1 def factorial(n): # Rekursive Berechnung von n! (Fakultät)
2 if n == 1: # Base Case
3 return 1
4 else: # L¨ose das n¨achstkleinere Problem ...
5 return n*factorial(n-1)
```
Rekursionsschema für factorial(4):

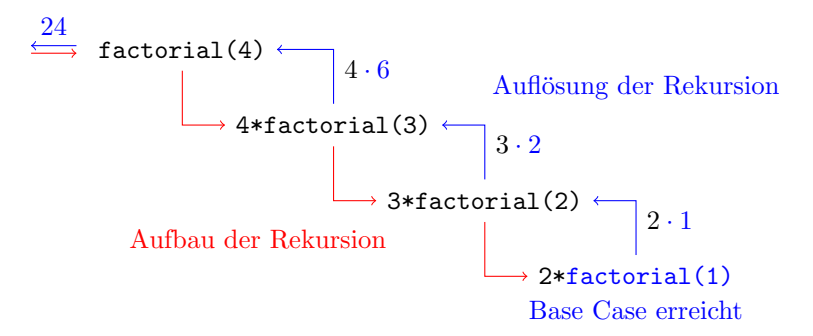

## Beispiel 6.5

Zum Vergleich die iterative Lösung der Fakultätsberechnung:

```
1 def factorial(n): # Iterative Berechnung von n! (Fakultät)
2 f = 1
3 for k in range(2, n+1):
4 f = k * f5 return f
```
Man muss hier einräumen, dass die iterative Lösung nicht besonders schwierig zu verstehen bzw. zu programmieren ist

# 7 Ein- und Ausgabe

### Ausgabe in der Shell

print(wert\_1, wert\_2, ..., sep=' ', end='\n')

Gibt die durch Kommas getrennten Werte auf der Standardausgabe (Shell) aus. Ohne Angabe der Parameter sep=' ' und end='\n' werden die Voreinstellungen (Leerzeichen, Zeilenschaltung) verwendet.

Beispiel 7.1

```
1 print(4, 7, 9, 8, sep='+) # => 4+7+9+8
2
3 print(1, 2, 3, sep=\ln) # => 1
4 \hspace{2.5cm} \textbf{#} \hspace{2.5cm} \textbf{2}\frac{1}{5} \frac{1}{4} 3
6
\tau print('a', end='***')
 print('b', end='***')
9 print('c', end='***\n')  # => a***b***c***
```
## Eingaben von der Shell

#### $var = input(string)$

Zeigt auf der Shell die Zeichenkette string an und wartet, bis der Benutzer eine Eingabe gemacht und mit der ENTER-Taste abgeschlossen hat. Die Eingabe wird zusammen mit der "Zeilenschaltung" (von der Enter-Taste) der Variablen *var* zugewiesen.

Falls es sich bei der Eingabe um eine Zahl handelt, muss diese noch noch mit der Funktion int(..) in eine ganze Zahl bzw. mit der Funktion float(..) in eine Gleitkommazahl umgewandelt werden.

Beispiel 7.2

```
_1 a = float(input('1. Zahl: '))
_2 b = float(input('2. Zahl: '))
3 print ((a + b)/2)4
5 # Dies ergibt folgenden möglichen 'Dialog':
6 # 1. Zahl: 7 ENTER
7 # 2. Zahl: 2 ENTER
8 # 4.5
```
#### Ausgabe in eine Datei

1. Einen File descriptor zu Beschreiben öffnen:

```
fd = \text{open}(dateiname, mode='w') [`w' steht für write]
```
2. die Ausgabe(n) in den Deskriptor schreiben:

```
fd.write(augabe_1)
fd.write(augabe_2)
...
```
3. Den Deskriptor wieder schliessen:

fd .close()

fd ein gültiger Bezeichner (meist fd oder fh) dateiname eine Zeichenkette mit dem Dateinamen  $\alpha u \sigma a b e_i$  eine Ausgabe in Form einer Zeichenkette

Achtung: open(dateiname, ...) überschreibt eine existierende Datei ohne Rückfrage.

#### Beispiel 7.3

```
1 fd = open('myfile.txt', mode='w')\circ3 fd.write('Hello World!\n')
4 fd.write('{}0\n}, format(1234))5 fd.write(\{0\}\n.format(5678))
6
7 fd.close()
  Inhalt der Datei output.txt:
```
Hello World! 1234 5678

#### Lesen aus einer Datei

1. Einen File descriptor zu Lesen öffnen:

```
fd = open(datatriangle, mode='r') ['r' steht für read]
```
2. die Ausgabe zeilenweise aus dem Deskriptor lesen und in codeblock verarbeiten

```
for var in fd:
    codeblock
```
3. Den Deskriptor wieder schliessen:

fd .close()

fd ein Bezeichner (meist fd oder fh) dateiname eine Zeichenkette mit dem Dateinamen  $var$  ein Bezeicher für die aktuell gelesene Zeile

Beispiel 7.4

```
1 fd = open('myfile.txt', mode='r')
2
3 for line in fd:
4 # Da die Datei bereits Zeilenschaltungen enthält,
5 # werden die von print(...) erzeugten Zeilenschaltungen
6 # unterdrückt.
7 print(line, end='')
8
9 fd.close()
```
Ausgabe:

Hello World! 1234 5678

# 8 Zusammengesetzte Datentypen

# 8.1 Listen

## Darstellung von Listen

Eine Liste wird durch eine kommaseparierte Folge von Werten beliebigen Datentyps definiert, die von einem Paar eckiger Klammern  $[\dots]$  eingeschlossen ist. Es ist auch möglich, eine Liste ohne Elemente zu definieren; dann spricht man von der leeren Liste.

Die Elemente einer Liste werden durch ihren Index, der bei Null beginnt, referenziert. Negative Indizes bedeuten, dass die Position vom Ende der Liste gezählt wird.

Beispiel 8.1.1

```
1 L = [25, True, -7, 'abc', 1.41421]2 \text{print}(L[2]) # => -7
3 print(L[-2]) \# => 'abc'
4 print(L[4]) # => IndexError
```
#### Slices

Aus einer Liste kann durch Angabe von zwei, durch einen Doppelpunkt getrennte Indizes, eine Teilliste (slice) "ausgeschnitten" werden. Lässt man den ersten [den zweiten] Index weg, so werden alle Elemente vom Beginn [bis zum Ende] der Liste ausgewählt.

#### Beispiel 8.1.2

 $1 L = [3, 8, 1, 7, 5, 4, 2]$ 2  $print(L[2:5])$  # =>  $[1, 7, 5]$  $\text{3} \text{ print}(L[3:])$  # => [7, 5, 4, 2] 4 print(L[:3])  $\# \Rightarrow$  [3, 8, 1]  $5$  print(L[:])  $\# \Rightarrow$  [3, 8, 1, 7, 5, 4, 2]

#### Funktionen für Listen

Im Folgenden sei L eine Python-Liste.

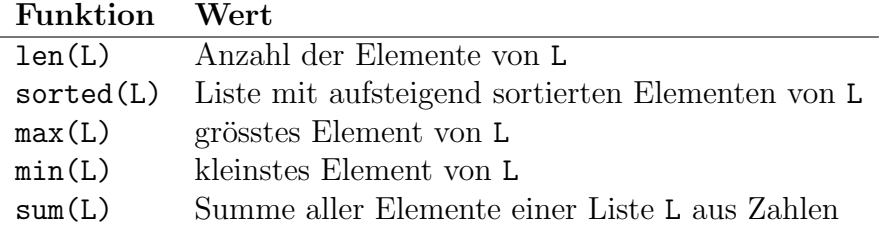

#### Beispiel 8.1.3

```
1 L = [5, 3, 8, 2]2 print(len(L)) # => 4
3 print(sorted(L)) # \Rightarrow [2, 3, 5, 8]4 print(max(L)) # => 8
5 print(sum(L)) # => 18
```
#### Operatoren für Listen

Im Folgenden seien A und B Python-Listen sowie n eine natürliche Zahl.

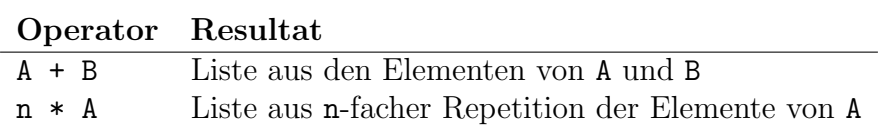

```
Beispiel 8.1.4
```

```
_1 A = [1, 4]
2 \text{ } B = [3, 2, 5]3 print(A + B) \# \Rightarrow [1, 4, 3, 2, 5]
4 print(3*A) \# \Rightarrow [1, 4, 1, 4, 1, 4]
```
## Methoden für Listen

Im Folgenden sind L und M Python-Listen, i ein gültiger Index sowie e ein beliebiges Objekt.

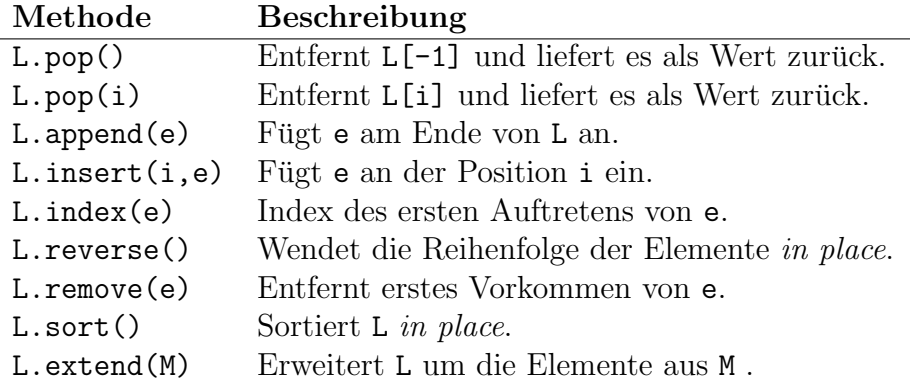

## Beispiel 8.1.5

```
1 L = [3, -4, 5, 2, 7]2 \times = L.pop()3 print(x, L) \qquad \qquad # \Rightarrow 7 [3, -4, 5, 2]4 L.append(8)
5 print(L) \# \Rightarrow [3, -4, 5, 2, 8]6 L.insert(4, 5)\tau print(L) \sharp => [3, -4, 5, 2, 5, 8]
\text{print}(L.\text{index}(5)) # => 2
9 L.reverse()
10 \text{print}(L) # => [8, 5, 2, 5, -4, 3]
11 L.remove(5)
12 print(L) \# \Rightarrow [8, 2, 5, -4, 3]13 L.sort()
14 print(L) # => [-4, 2, 3, 5, 8]15 L.extend([1,4,7])
16 print(L) \# \Rightarrow [-4, 2, 3, 5, 8, 1, 4, 7]
```
#### Die listengesteuerte for-Schleife

```
1 for var in liste:
2 codeblock
3 ...
```
Die Elemente der Liste liste werden in der Reihenfolge ihres Auftretens der Variablen var zugewiesen und damit jeweils jeweils der codeblock ausgeführt.

```
Beispiel 8.1.6
```

```
1 s = 02 for x in [2, -5, 3, -7, 9]:
3 if x > 0:
4 S + = X5 print(s) # Ausgabe: 14
```
# 8.2 Dictionaries

## Uberblick ¨

In Python ist ein Dictionary eine Datenstruktur, die Werte mit Hilfe (unveränderlicher) Schlüssel speichert. In Dictionaries können Werte anhand ihres Schlüssels sehr schnell gefunden werden. Im Gegensatz zu Listen muss nicht jedes einzelne Element geprüft werden. Dafür verliert man die natürliche Ordnung der Elemente, wie man sie bei Listen kennt.

## Darstellung von Dictionaries

Eine Dictionary besteht aus einer kommaseparierte Folge von Schlussel-Wert-Paaren, die ¨ von geschweiften Klammern  $\{\ldots\}$  eingeschlossen sind. Schlüssel und Wert werden jeweils durch einen Doppelpunkt getrennt. Die Schlüssel müssen einen konstanten Wert haben, der Wert kann einen beliebigen Datentyp haben. Es ist möglich, mit dict() ein leeres Dictionary zu definieren.

#### Beispiel 8.2.1

```
1 D = {'rot': 'red', 'grün': 'green', 'blau': 'blu'}2
3 # Auf Werte zugreifen:
4 print(D['rot']) # => red
5
6 # Werte ändern:
7 D['blau'] = 'blue'
8
9 # Schlüssel-Wert-Paare hinzufügen:
10 D['schwarz'] = 'black'
11 D['weiss'] = 'white'
12
13 # Schlüssel-Wert-Paare entfernen:
_{14} del(D['grün'])
```
#### Dictionaries durchlaufen

Dictionaries können auf verschiedene Weise mit einer for-Schleife durchlaufen werden.

```
1 for key in mydict:
2 print(key)3
4 for key in mydict.keys():
5 print(key)
6
7 for val in mydict.values():
8 print(val)
9
10 for (key, val) in mydict.items():
11 print(key, val)
```
Achtung: Die Reihenfolge, in der die Elemente ausgegeben werden, ist durch das effiziente Speicherverfahren bestimmt und muss nicht der Ordnung entsprechen, in der die Elemente zum Dictionary hinzugefügt wurden.

#### Beispiel 8.2.2

```
1 D = {1: 'A', 2: 'B', 3: 'C', 4: 'D', 5: 'E'}
2
3 for k in D:
4 print(k, D[k]) # 1 A, 2 B, 3 C, 4 D
5
6 for k in D.keys():
7 print(k, D[k]) # wie oben
8
9 for v in D.values():
10 print(v) # A, B, C, D
11
12 for (k, v) in D.items():
13 print(k, v) # 1 A, 2 B, 3 C, 4 D
```
# 9 Objektorientierung

## Das Konzept

Eine Klasse ist ein Bauplan für *Objekte*. Jedes Objekt (*Instanz*) einer Klasse ...

- hat dieselben Variablen (Eigenschaften) mit individuellen Werten.
- kann Funktionen (Methoden) aufrufen, die Zugriff auf die Eigenschaften des Objekts haben.

Daneben können in einer Klasse auch Variablen und Funktionen definiert werden, die unabhängig von den Objekten sind.

- Klassenvariablen haben für alle Instanzen denselben Wert.
- Klassenmethoden können unabhängig von einem Objekt aufgerufen werden.

## Grundstruktur einer Klassendefinition (ohne Vererbung)

```
1 class Myclass:
\overline{2}3 def __init__(self, a1, a2, ...): # Konstruktor
          4 self.a1 = a1 # Objektvariable = Objekteigenschaft
5 self.a2 = a2 # Objektvariable = Objekteigenschaft
\overline{\phantom{a}} ...
7
8 def objMethod(self, b1, b2, ...): # Objektmethode
9 codeblock
10
11 \cdots12
13 c1 = ... # Klassenvariable (ohne 'self')
14 c2 = ... # Klassenvariable
15 ...
16
17 def clsMethod(d1, d2, ...): # Klassenmethode (ohne 'self')
18 codeblock
19
20 ...
```
## Der Konstruktor

Die Spezialfunktion

1

```
2 def __init__(self, a1, a2, ...): # Konstruktor
3 self.a1 = a1 # Objektvariable = Objekteigenschaft
4 self.a2 = a2 # Objektvariable = Objekteigenschaft
5 ...
```
definiert innerhalb einer Klasse eine Funktion, die immer dann aufgerufen wird, wenn eine neues Objekt mit dem Klassennamen als Funktionsname und den Parametern a1, a2, . . . aufgerufen wird. Die Variable self ist willkürlich gewählt und steht als Referenz auf das Objekt selbst.

Im Beispiel oben werden beim Aufruf des Konstruktors die aktuellen Parameter a1, a2, . . . den entsprechenden Variablen des Objekts zugewiesen, womit es initialisiert bzw. erzeugt wird.

## Objektmethoden

Jede Funktionsdefinition in einer Klasse, welche als ersten Parameter die Variable self enthält, kann im Funktionsrumpf auf die Eigenschaften des Objekts, d. h. self.a1, self.a1, ... zugreifen. Der Funktionsrumpf kann zusätzlich lokale Variablen enthalten.

```
1 def objMethod(self, b1, b2, ...): # Objektmethode
2 codeblock
```
Ist x eine Objekt der Klasse Myclass, dann wird die Objektmethode objMethod(...) mit der Punkt-Schreibweise auf das Objekt angewendet:

```
x.objMethod(b1, b2, ...)
```
Hier darf die Referenz self nicht mehr als Parameter angegeben werden, da sie der Objektname x bereits explizit enthält.

## Klassenvariablen

Im Gegensatz zu Objektvariablen existiert eine Klassenvariable nur einmal. Sie wird innerhalb der Klasse ohne Voranstellen der Objektreferenz self definiert.

Jedes Objekt kann die Klassenvariable sehen und sie ändern. Die Änderung ist aber für alle anderen Objekte auch sichtbar.

1 <sup>2</sup> c1 = ... # Klassenvariable (ohne 'self')  $3 \t c2 = ... # Klassen variable$ <sup>4</sup> ...

Ist die Klasse in Gebrauch, so können wir auf die obigen Klassenvariablen mit der Syntax Myclass.c1 und Myclass.c2 zugreifen.

## Klassenmethoden

Soll eine Methode (Funktion in einer Klasse) unabhängig von einem Objekt definiert werden, so definiert man sie ohne den ersten formalen Parameter self.

```
1 def clsMethod(d1, d2, ...): # Klassenmethode (ohne 'self')
2 codeblock
3
4 ...
```
Klassenmethoden werden aufgerufen, inde man ihnen den Klassennamen und eine Punkt voranstellt. Hier würde das so aussehen:

```
Myclass.clsMethod(d1, d2, ...)
```
#### Beispiel 9.1

```
1 class Vector:
\circ3 count = 0 # Klassenvariable
4
5 def __init__(self, x, y): # (Spezial)Objektmethode
6 self.x = x # Objektvariable
7 self.y = y # Objektvariable
8 Vector.count += 1
Q10 def __str__(self): # (Spezial)Objektmethode
11 return '({0}|{1})'.format(self.x, self.y)
12
13 def length(self): # Objektmethode
14 return (self.x**2 + self.y**2)**0.5
15
16 def add(u, v): # Klassenmethode
17 return Vector(u.x + v.x, u.y + v.y)
18
19
20 a = Vector(3, 4) # Aufruf des Konstruktors
21 b = Vector(-1, 2) # Aufruf des Konstruktors
22 c = Vector.add(a, b) # Vektoraddition
23
24 print(a.length()) # => 5.0 (Ausgabe der Länge von 'a')
25 print(c) \qquad \qquad \qquad \qquad \qquad \qquad \qquad \qquad \qquad \qquad \qquad \qquad \qquad \qquad \qquad \qquad \qquad \qquad \qquad \qquad \qquad \qquad \qquad \qquad \qquad \qquad \qquad \qquad \qquad \qquad \qquad \qquad \qquad \qquad \qquad26 print(Vector.count) # => 3 (Ausgabe der Anzahl Vektoren)
```